# Appello del 4 giugno 2010

#### **NOME E COGNOME\_\_\_\_\_\_\_\_\_\_\_\_\_\_\_\_\_\_\_\_\_\_\_\_\_\_\_\_\_\_\_\_\_\_\_\_\_\_\_\_ MATRICOLA\_\_\_\_\_\_\_\_\_\_\_\_\_\_\_\_\_\_\_\_\_\_\_\_\_\_\_\_**

### **Esercizio 1 [punti 15+3]**

Si consideri la base di dati di una videoteca riportata in figura. Nella tabella CLIENTE, il campo *Data* specifica la data di nascita di un cliente. Nella tabella FILM, i campi *Oscar* e *Adulti* sono di tipo *Sì/No* e specificano se il film ha vinto premi Oscar e se è per adulti. I campi *Regista*, *Attore* ed *Attrice* specificano rispettivamente i nomi del regista e dei protagonisti maschile e femminile. Se un protagonista è assente, il campo corrispondente contiene il valore *NULL*. Nella tabella PRESTITO, i campi *inizio* e *restituzione* specificano, rispettivamente la data di inizio del prestito e la data di restituzione. Se il film non è

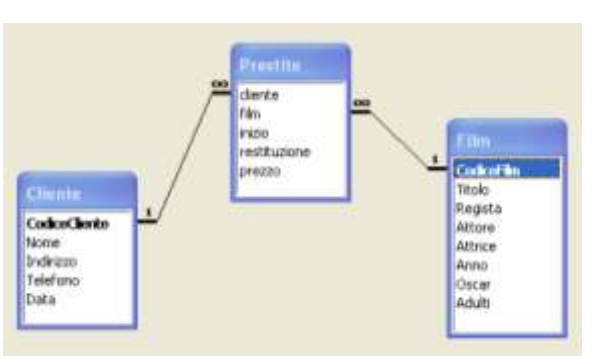

stato ancora restituito il campo *restituzione* contiene il valore *NULL*.

Il candidato progetti le seguenti query:

- 1. Elencare i titoli dei film presi in prestito dal Sig. Mario Rossi.
- 2. Elencare il nome ed il cognome dei clienti che hanno preso in prestito il film dal titolo "I vitelloni".
- 3. Elencare i titoli dei film che sono usciti più di trenta anni fa.
- 4. Elencare il titolo dei film ancora in prestito.
- 5. Elencare i titoli dei film che iniziano per "La" presi in prestito nell'anno 2009.
- 6. [Dall'A.A. 2008-2009] Determinare il ricavo totale dal prestito del film "Rambo" nel 2009.

## **Esercizio 2 (A.A. precedenti al 2008-2009) [punti 5]**

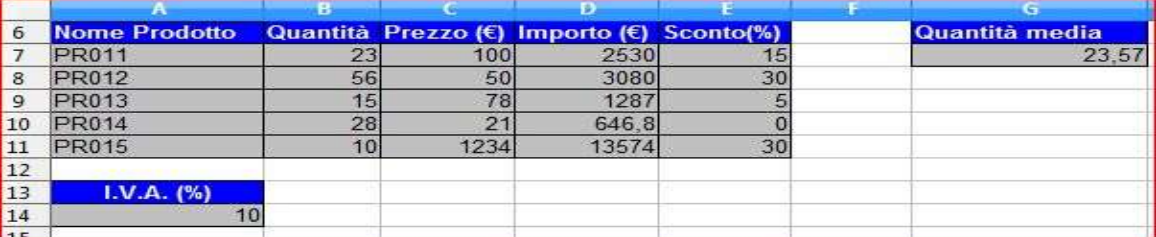

- 1. Scrivere nella cella G7 la formula che calcoli qual è la media tra le quantità dei prodotti presenti;
- 2. Scrivere nella cella D7 la formula che calcoli l'importo totale per il prodotto PR011 e che, se copiata ed incollata nelle celle sottostanti, lo calcoli anche per gli altri prodotti. L'importo dovrà essere comprensivo di I.V.A., il cui valore è definito nella cella A14;
- 3. Scrivere nella cella E7 la formula che calcoli lo sconto a seconda dell'importo per il prodotto PR011 e che, se copiata ed incollata nelle celle sottostanti, lo calcoli anche per gli altri prodotti. Lo sconto da applicare è così definito: fino a  $\epsilon$  1000 sconto zero, da  $\epsilon$  1001 a  $\epsilon$  2000 sconto 5%, da  $\epsilon$  2001 a  $\epsilon$  3000 sconto 15%, oltre  $\in$  3000 sconto 30%.

**Esercizio 3 [punti 10 +2]**

Si risponda alle seguenti domande con una sola crocetta per domanda tenendo conto che:

#### risposta corretta: +1 punto; risposta errata: –0.5 punto; nessuna risposta: 0 punti.

- 1. Il tempo di accesso ad una memoria RAM
	- □ è costante;
	- varia da cella a cella;
	- l'una o l'altra a seconda dei casi.
- 2. Una memoria con 16 fili di dati e 20 di indirizzo è grande
	- $\Box$  1MByte;
	- $\Box$  2Mbyte;
	- $\Box$  4Mbyte.
- 3. Il tempo di ricerca nell'accesso ad un disco rigido è il tempo necessario per
	- posizionare la testina sulla traccia desiderata*;*
	- $\Box$  consultare la tabella di allocazione dei file:
	- $\Box$  far passare un intero settore sotto la testina.
- 4. In un monitor, il dot pitch e la risoluzione sono
	- direttamente proporzionali;
	- inversamente proporzionali;
	- □ non correlati.
- 5. Il tempo di accesso all'Hard Disk è
	- costante;
	- □ variabile;
	- costante o variabile a seconda del produttore.
- 6. La ALU è
	- un componente della CPU;
	- uno dei registri speciali della CPU;
	- un dispositivo periferico di I/O.
- 7. Un programma in esecuzione si trova
	- sull'hard disk;
	- $\Box$  in memoria:
	- nell'interfaccia di I/O.
- 8. La chiave primaria di una tabella
- $\Box$ è sempre formata da un attributo;
- $\Box$ può contenere anche più di un attributo;
- $\Box$ è formata da tutti gli attributi.
- 9. In una relazione tra tabelle i record orfani possono verificarsi
	- $\Box$  in presenza dei vincoli di integrità referenziale;
	- se non sono presenti i vincoli di integrità  $\Box$ referenziale;
	- in qualsiasi dei due casi precedenti.  $\Box$
- 10. Sia  $K = \{A, B\}$  la chiave di una tabella *T*, possiamo dedurre che
	- $\Box$ Non esistono due record che hanno gli stessi valori in A;
	- $\Box$ Non esistono due record che hanno gli stessi valori in A e B;
	- Possono esistere due record che hanno gli stessi valori in A e B.
- 11. (\*) Il sistema operativo è
	- □ un utente esperto;
		- $\Box$ l'amministratore di sistema;
	- $\Box$ un programma.
- 12. (\*) In Access, l'Equijoin è
	- una tipologia di query che permette la cancellazione e la modifica di tabelle;
	- $\Box$ un collegamento creato in fase di progettazione del database;
	- un collegamento creato in fase di  $\Box$ progettazione di una query.
- (\*) A.A. 2008-2009 e successivi